ФИО: Максимов Алексей Бори**мин**истерство науки и вы<mark>сшего образования российской федерации</mark> Должность: директор департамента по образрезтвенной подитикно<mark>мное образовательное учреждение высшего образования</mark> Дата подписания: 19.10.2023 11:31:20<br><sub>Уникальный программный ключ</sub>. «МОСКОВСКИЙ ПО<mark>ЛИТЕХНИЧЕСКИЙ УНИВЕРСИТЕТ»</mark> **(МОСКОВСКИЙ ПОЛИТЕХ)** Документ подписан простой электронной подписью Информация о владельце: Уникальный программный ключ: 8db180d1a3f02ac9e60521a5672742735c18b1d6

Факультет машиностроения

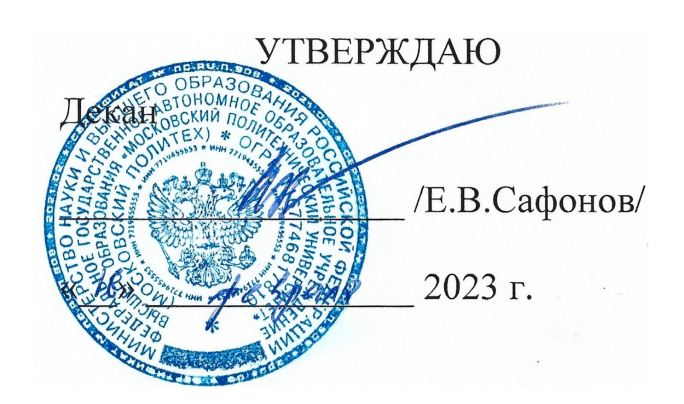

# **РАБОЧАЯ ПРОГРАММА ДИСЦИПЛИНЫ**

# **«Компьютерный практикум по инженерной графике»**

Направление подготовки **29.03.04. «Технология художественной обработки материалов»** 

Образовательная программа (профили подготовки) **«Разработка и производство изделий промышленного дизайна» «Художественное проектирование и цифровые технологии в ювелирном производстве»**

Квалификация (степень) выпускника

**Бакалавр**

Форма обучения **Очная**

Москва, 2023 г.

# **Разработчик:**

к.т.н., доцент  $\mathcal{F}_{\text{tree}}$ , /В.Н. Тимофеев/

**Согласовано:**

Заведующий кафедрой «Техническая механика и

компьютерное моделирование», компьютерное моделирование», исп.н., доцент /Ю.И. Бровкина/

# **Содержание**

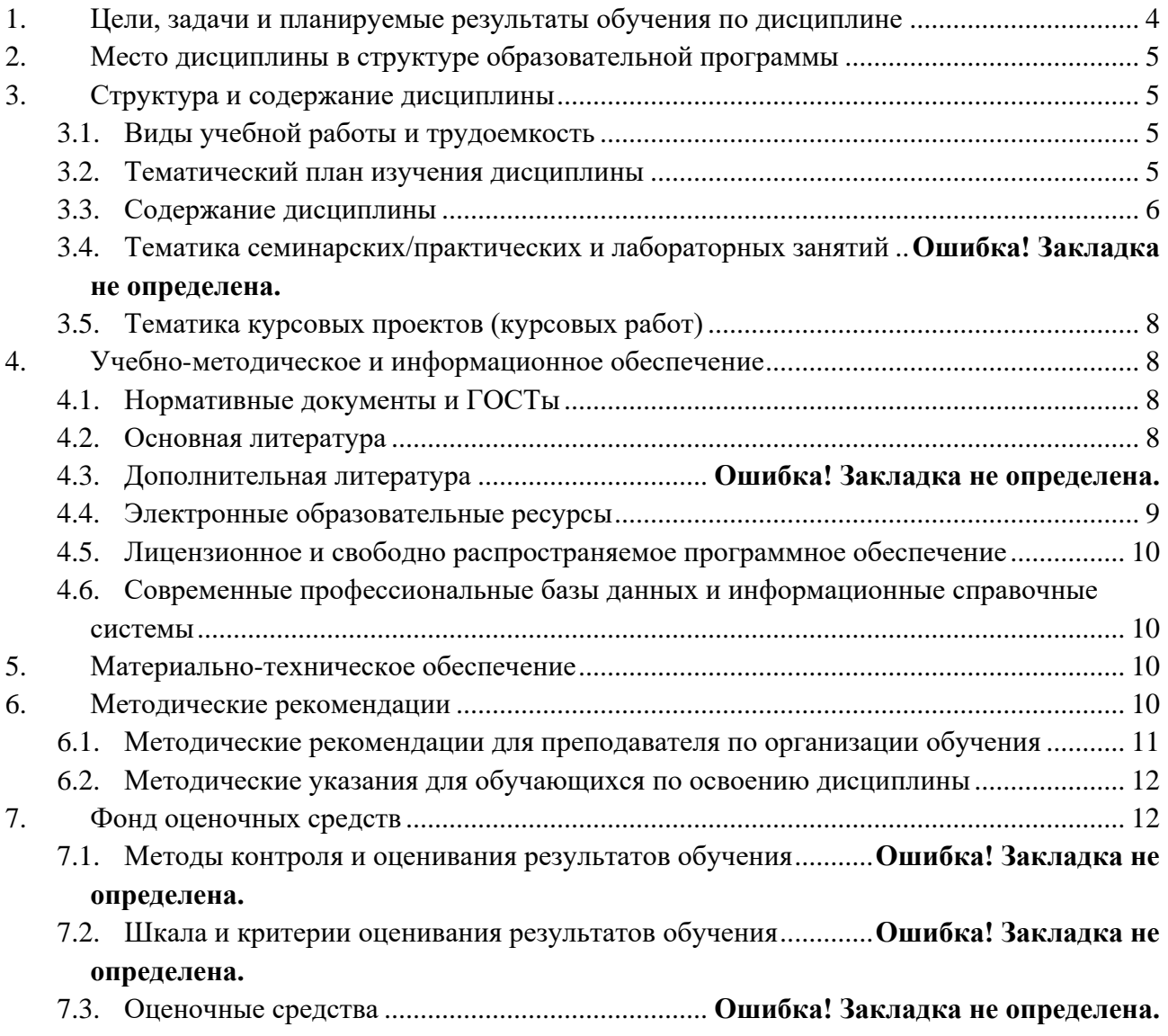

### **1. Цели, задачи и планируемые результаты обучения по дисциплине**

<span id="page-3-0"></span> Дисциплина «Компьютерный практикум по инженерной графике» состоит из двух структурно и методически согласованных разделов: «Инженерная графика» и «Компьютерная графика». Дисциплина «Компьютерный практикум по инженерной графике» является одной из основных общетехнических дисциплин в подготовке бакалавров в технических учебных заведениях.

 К **основным целям** освоения дисциплины «Компьютерный практикум по инженерной графике» следует отнести:

– формирование знаний об основных правилах составления технических чертежей, чтении чертежей и требований государственных стандартов Единой системы конструкторской документации (ЕСКД).

– подготовка студентов к деятельности в соответствии с квалификационной характеристикой специалиста по направлению, в том числе формирование навыков разработки с использованием информационных технологий, конструкторско-технической документации для производства новых или модернизируемых образцов автомобилей и тракторов и их технологического оборудования.

– подготовка студентов к деятельности в соответствии с квалификационной характеристикой по направлению бакалавра.

К **основным задачам** освоения дисциплины «Компьютерный практикум по инженерной графике» следует отнести:

– освоение навыков по составлению геометрических моделей и чертежей с учетом требований ЕСКД на компьютере, чтению чертежей.

– выполнение эскизов, чертежей и технических рисунков стандартных деталей, разъемных и неразъемных соединений деталей и сборочных единиц с использованием компьютерных технологий;

– выполнение и чтение чертежей общего вида и сборочных чертежей различного уровня сложности и назначения;

– разработка рабочей проектной и технической документации;

Обучение по дисциплине «Компьютерный практикум по инженерной графике» направлено на формирование у обучающихся следующих компетенций:

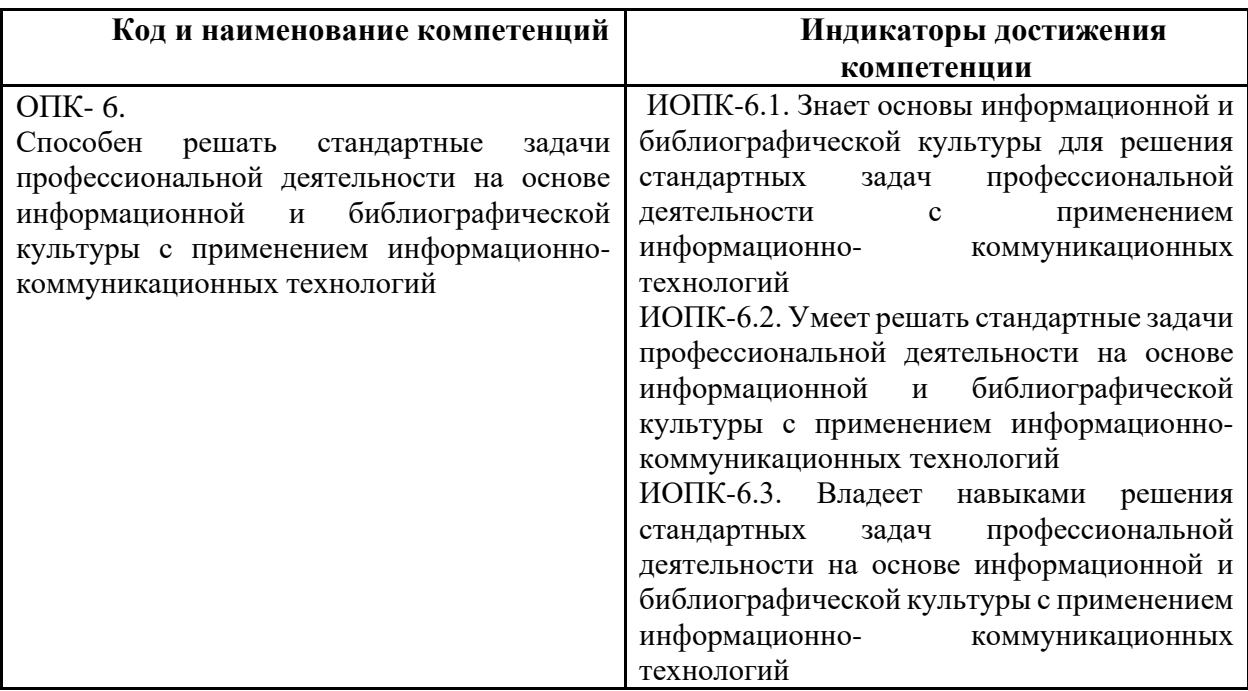

### **2. Место дисциплины в структуре образовательной программы**

<span id="page-4-0"></span>Дисциплина относится к числу профессиональных учебных дисциплин базовой части базового цикла (Б1) ООП. Дисциплина логически взаимосвязана со следующими дисциплинами и практиками ООП:

- САПР для инженерного анализа и производства художественно-промышленных объектов;

- Метрология, стандартизация и сертификация;

- Компьютерное моделирование изделий промышленного дизайна и ювелирных украшений;

<span id="page-4-1"></span>- Проектная деятельность.

#### **3. Структура и содержание дисциплины**

Общая трудоемкость дисциплины составляет 2 зачетные единицы (72 часа). Изучается на 2 семестре обучения. Форма промежуточной аттестации - зачет.

#### <span id="page-4-2"></span>**3.1 Виды учебной работы и трудоемкость**

3.1.1.Очная форма обучения

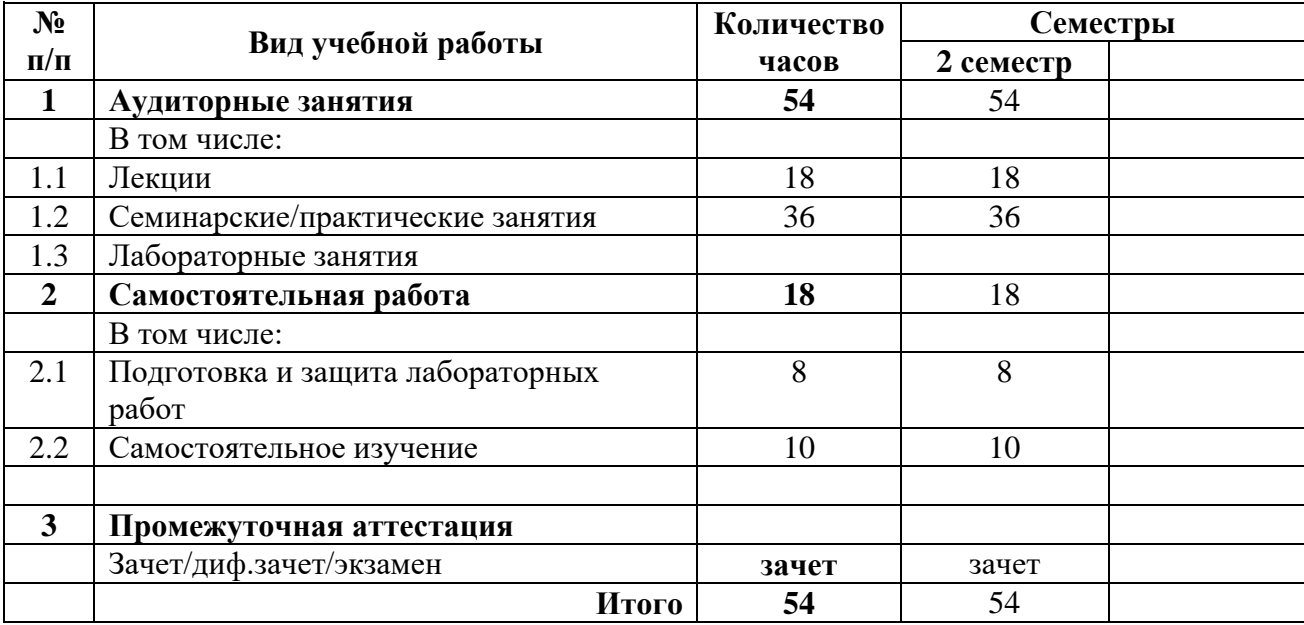

### <span id="page-4-3"></span>**3.2 Тематический план изучения дисциплины**

(по формам обучения)

3.2.1. Очная форма обучения

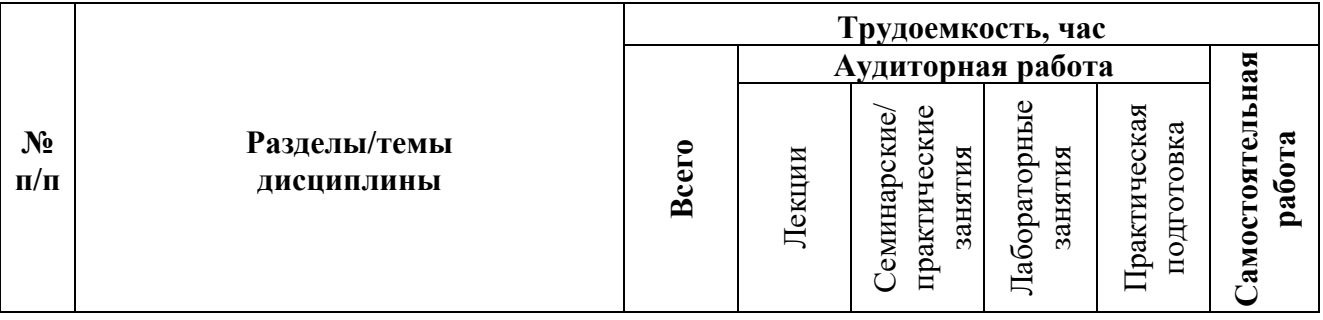

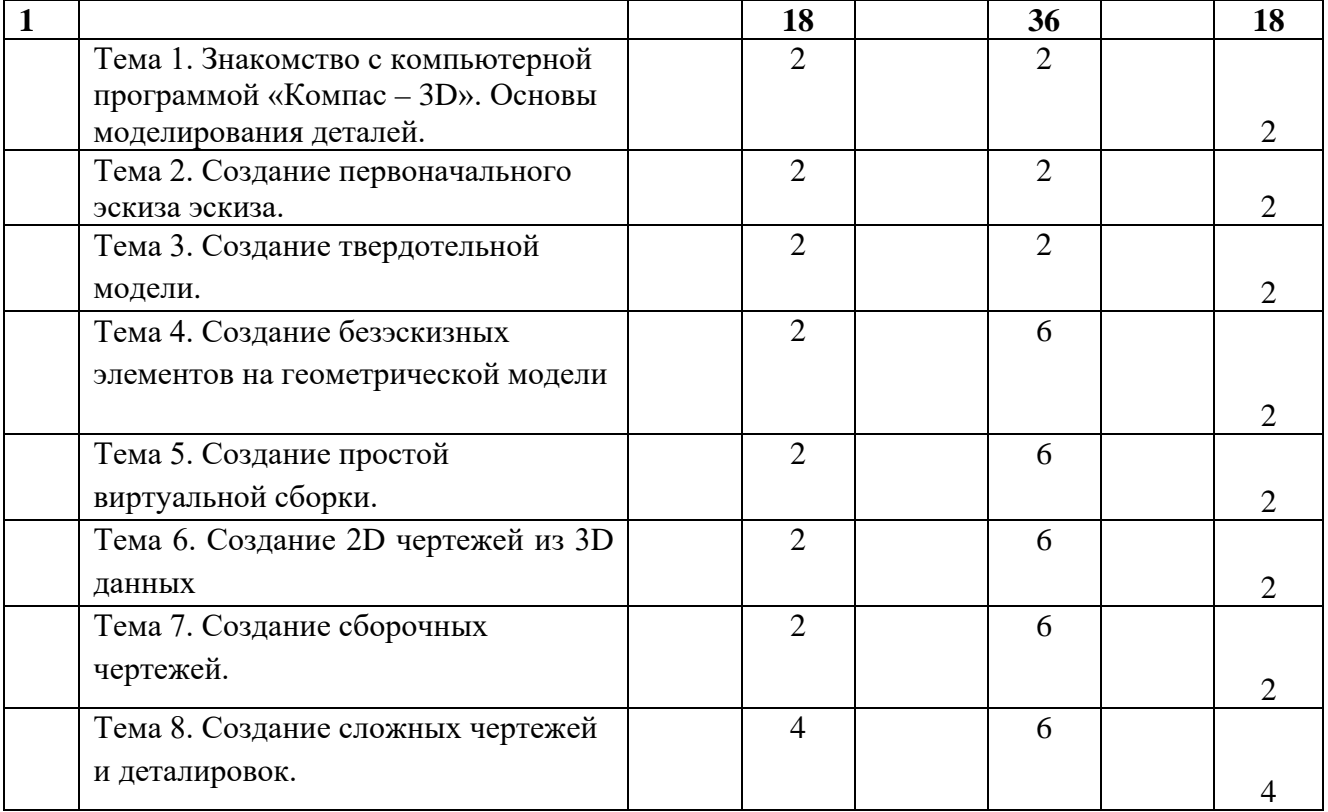

### <span id="page-5-0"></span>**3.3 Содержание дисциплины**

#### **2 семестр**

3.3.1 Знакомство с системой «Компас -3D». Основы моделирования деталей. Обзор возможностей системы. Интерфейс. Создание эскиза. Добавление и редактирование геометрических зависимостей. Редактирование размеров. Создание массивов на эскизе. Создание эскизных блоков. Понимание оповещений эскизов. Создание ЗD-геометрии: параметрическая твердотельная модель. Создание элемента «Выдавливание». Установка материала и цвета. Повторное использование геометрии эскиза. Связь с данными других эскизов. Создание элемента «Вращение». Создание элемента «Сдвиг». Использование примитивов. Добавление сопряжения. Добавление скруглений. Добавление фасок. Размещение отверстий. Создание кругового массива. Размещение отверстий по эскизам.

 3.3.2 Создание простой сборки. Понятие фиксированного компонента. Добавление сборочных зависимостей. Зависимость «Совмещение». Степени свободы. Зависимость «Вставка». Зависимость «Угол». Зависимость «Касательность». Управляющие зависимости. Работа с Библиотекой элементов. Использование Мастера проектирования болтовых соединений. Экономия времени с инструментом Сборка.

 3.3.3 Создание 2D-чертежей из ЗD-данных. Создание видов детали. Типы видов на чертеже. Создание нового чертежа. Размещение базового и проекционного видов. Размещение сечения. Создание дополнительного вида. Создание выносного вида. Редактирование видов. Выравнивание вида. Изменение выравнивания. Отображение вида. Добавление обозначений в чертежные виды. Маркер центра и осевые линии. Редактирование наименований и положений обозначений видов. Размеры. Основной инструмент Размеры. Цепь и Набор размерных цепей. Редактирование размеров. Инструменты обозначения отверстий и резьб. Получение размеров с модели.

 3.3.4 Создание сложных чертежей и деталировок. Создание сложного чертежного вида. Проекционный вид из сечения. Создание эскиза на чертежном виде. Местный разрез. Видимость деталей. Подавление вида. Подавление элементов чертежа. Разрыв вида. Срез. Пользовательский вид. Использование сложных инструментов для обозначений на чертеже. Автоматический текст. Выноска. Специальные обозначения. Номера позиций. Автонумерация позиций. Создание спецификации. Редактирование значения размеров. Простановка автоматических осевых линий. Таблица отверстий.

3.3.5 Особенности проектирования сложных деталей. Проецированная геометрия и инструмент по сечениям. Проецирование ЗD-эскиза. Определение пути элемента по сечениям между точками. Создание элементов по сечениям. Создание сдвига. Создание оболочки. Создание массива отверстий. Размещение отверстий по линейным размерам. Создание прямоугольного массива отверстий. Больше о прямоугольных массивах. Использование сложных эффективных инструментов. Комбинирование типов округлений. Добавление наклонной грани. Замена одной грани другой. Симметричное отображение. Создание смещенной плоскости. Использование сопряжения для закрытия просвета. Добавление резьбы. Правила выполнения чертежей машиностроительных деталей и их соединений.

Резьбы. Образование, назначение, основные параметры и элементы резьбы: длина полного профиля резьбы, сбеги, недорезы, фаски, проточки. Изображение резьб и их соединений на чертеже (ГОСТ 2.311-68). Резьбы стандартные и нестандартные: метрическая, дюймовая, трубная, коническая, трапецеидальная, упорная, круглая, прямоугольная и специальная.

3.3.6 Работа с деталями из листового материала. Определение стиля листового металла. Построение компонентов листового металла. Создание грани. Добавление стенок в деталь. Использование незамкнутого контура. Добавление библиотечных элементов на сгибы. Изучение продвинутого инструмента незамкнутого контура. Построение переходов в листовом металле. Работа с существующими конструкциями. Подготовка детали к изготовлению. Создание развертки. Документирование деталей листового металла.

3.3.7 Создание изделий в рабочем пространстве сборки. Понятие фиксированного компонента. Добавление сборочных зависимостей. Зависимость совмещение. Степени свободы. Работа с библиотекой элементов. Экономия времени с инструментом «Сборка». Составление чертежей сборочных единиц. Чертеж общего вида сборочной единицы и сборочный чертеж, их содержание, изображение и нанесение размеров. Некоторые условности и упрощения, применяемые при изображении чертежей сборочных единиц (ГОСТ 2.109-73, ГОСТ 2.119-73).

 Спецификация, ее назначение, содержание и порядок заполнения всех ее разделов (ГОСТ 2.106-96).

3.4.1. Лабораторные занятия

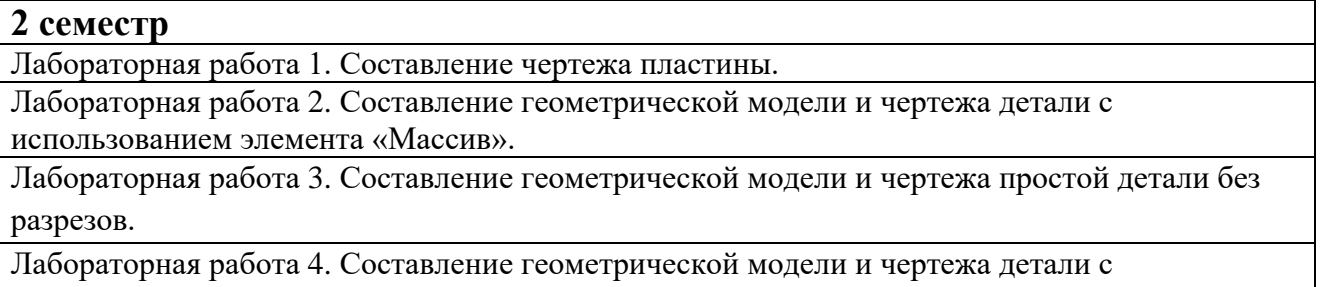

необходимыми разрезами и сечениями (2 детали).

Лабораторная работа 5. Составление геометрической моделей и чертежа деталей (7-8 деталей) для последующей виртуальной сборки изделия.

Лабораторная работа 6. Выполнение сборочного чертежа с составлением спецификации.

Лабораторная работа 7. Выполнение чертежа пружины.

<span id="page-7-0"></span>Лабораторная работа 8. Выполнение деталировочных чертежей из сборочного чертежа.

### **3.4 Тематика курсовых проектов (курсовых работ)**

Курсовые работы/проекты не предусмотрены.

## <span id="page-7-1"></span>**4. Учебно-методическое и информационное обеспечение**

### **4.1 Нормативные документы и ГОСТы**

- <span id="page-7-2"></span>1. ГОСТ 2.051- 2006 ЕСКД. Электронные документы. Общие положения.
- 2. ГОСТ 2.052- 2006 ЕСКД. Электронная модель изделия. Общие положения.
- 3. ГОСТ 2.053- 2006 ЕСКД. Электронная структура изделия. Общие положения.
- 4. ГОСТ 2.054- 2006 ЕСКД. Правила выполнения электронных текстовых документов. Общие положения.
- 5. ГОСТ 2.004- 88 ЕСКД. Общие требования к выполнению конструкторских и технологических документов на печатающих и графических устройствах вывода ЭВМ.
- 6. ГОСТ 2.001-73 ЕСКД. Общие положения;
- 7. ГОСТ 2.109-73 ЕСКД. Основные требования к чертежам;
- 8. ГОСТ 2.125-2008 ЕСКД. Правила выполнения эскизных конструкторских документов;
- 9. ГОСТ 2.301-68 ЕСКД. Форматы;
- 10. ГОСТ 2.302-68 ЕСКД. Масштабы;
- 11. ГОСТ 2.303-68 ЕСКД. Линии;
- 12. ГОСТ 2.304-81 ЕСКД. Шрифты чертежные;
- 13. ГОСТ 2.305-2008 ЕСКД. Изображения-виды разрезы, сечения;
- 14. ГОСТ 2.307 -68 ЕСКД. Нанесение размеров и предельных отклонений;
- 15. ГОСТ 2.311-68. ЕСКД. Изображение резьбы.
- 16. ГОСТ 2.312-72 ЕСКД. Условные изображения и обозначения швов сварных соединений;
- 17. ГОСТ 2.315-68 ЕСКД. Изображения упрощенные и условные крепежных деталей;
- 18. ГОСТ 2.318-81 ЕСКД. Правила упрощенного нанесения размеров отверстий;
- 19. ГОСТ 2.320-82 ЕСКД. Правила нанесения размеров, допусков и посадок конусов;
- <span id="page-7-3"></span>20. ГОСТ 2.403-75 ЕСКД. Правила выполнения чертежей цилиндрических зубчатых колес;

## **4.2 Основная литература**

- 1. Курс начертательной геометрии Гордон В.О., Семенцов-Огиевский М.А. Курс начертательной геометрии. – М.: Высшая школа, 2006. – 272 с.
- 2. Бродский А.М., Фазлулин Э.М., Халдинов В.А. Инженерная графика (металлообработка). М.: Изд. центр «Академия», 2013. – 400 с.
- 3. Фазлулин Э.М., Халдинов В.А. Инженерная графика. М.: Изд. центр «Академия», 2011. 432 с.

4. Фазлулин Э.М., Яковук О.А. Техническая графика. М.: Изд. центр «Академия», 2018. – 336 с.

#### **4.3Дополнительная литература**

- 5. Учебно-методическое пособие «Разработка геометрических моделей и чертежей в системе «Компас- 3D» / В.Н. Тимофеев, Э.М. Фазлулин. – М.: МОСПОЛИТЕХ, 2023. – 78 с.
- 6. Задания по геометрическому моделированию: сборник/ В.Н. Тимофеев, Э.М. Фазлулин, Ю.Ю. Демина – М, Московский политех, 2020- 228 с.
- 7. «НАЧЕРТАТЕЛЬНАЯ ГЕОМЕТРИЯ. Методические указания к конспекту лекций» / Под редакцией профессора Э. М. Фазлулина. - М.: МОСПОЛИТЕХ, 2019. – 96 с.
- 8. Методические указания «Метрические задачи в начертательной геометрии» /Под редакцией проф. Э.М. Фазлулина. – М.: МОСПОЛИТЕХ, 2019. – 40 с.
- 9. Методические указания «Изображения (Виды, разрезы, сечения)» Коллектив авторов. Под редакцией Фазлулина Э.М. - М.: МГТУ «МАМИ», 2022. – 42 с.
- 10. Учебное пособие «Правила выполнения резьбовых соединений» / Коллектив авторов. Под редакцией проф. Э.М. Фазлулина. - М.: МОСПОЛИТЕХ, 2021. - 76 с.
- 11. Учебное пособие «Правила выполнения шпоночных, шлицевых и зубчатых соединений» / Коллектив авторов. Под редакцией проф. Э.М. Фазлулина. - М.: МОСПОЛИТЕХ, 2021. - 60 с.
- 12. Методические указания «Общие правила нанесения размеров на чертежах» / Коллектив авторов. Под редакцией Фазлулина Э.М. М. - : МОСПОЛИТЕХ, 2022.- 68 с.

#### <span id="page-8-0"></span>**4.4 Электронные образовательные ресурсы**

Проведение занятий и аттестаций возможно в дистанционном формате с применением системы дистанционного обучения университета (СДО-LMS) на основе разработанных кафедрой электронных образовательных ресурсов (ЭОР) по всем разделам программы:

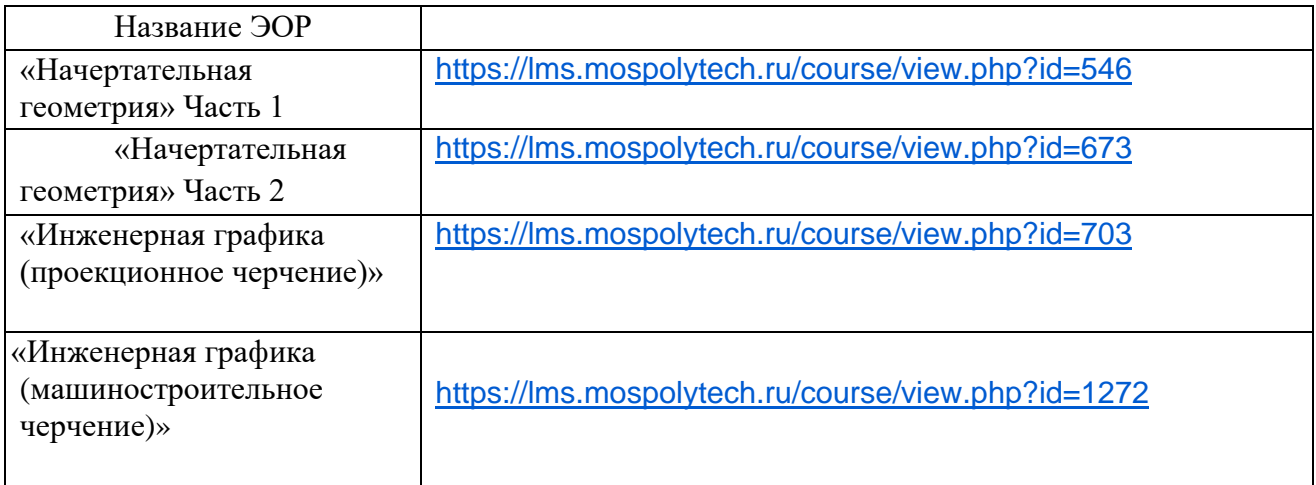

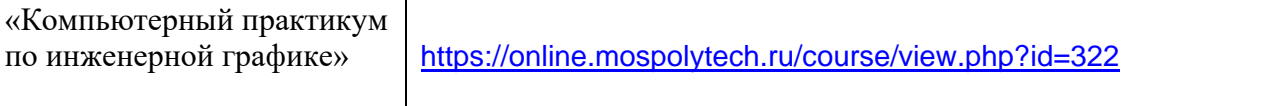

Разработанные ЭОР включают тренировочные и итоговые тесты.

Порядок проведения работ в дистанционном формате устанавливается отдельными распоряжениями проректора по учебной работе и/или центром учебно-методической работы.

Каждый студент обеспечен индивидуальным неограниченным доступом к электронным библиотекам университета *(*<http://lib.mami.ru/lib/content/elektronnyy-katalog>*).*

## <span id="page-9-0"></span>**4.5 Лицензионное и свободно распространяемое программное обеспечение**

Российская программа «Компас -3D» https://edu.ascon.ru/main/download/freeware/

### <span id="page-9-1"></span>**4.6 Современные профессиональные базы данных и информационные справочные системы**

**«Техэксперт»** — [справочная система,](https://ru.wikipedia.org/wiki/%D0%A1%D0%BF%D1%80%D0%B0%D0%B2%D0%BE%D1%87%D0%BD%D0%B0%D1%8F_%D1%81%D0%B8%D1%81%D1%82%D0%B5%D0%BC%D0%B0) предоставляющая нормативнотехническую, нормативно-правовую информацию: тех-эксперт.рф

## **5. Материально-техническое обеспечение**

<span id="page-9-2"></span>Для проведения практических занятий используются аудитории, оснащенные компьютерами, интерактивными досками, мультимедийными проекторами и экранами: ПК-417, ПК-418, ПК-517, ПК-518 . Макеты и образцы для лабораторных работ размещены в ауд. ПК-419.

### **6. Методические рекомендации**

<span id="page-9-3"></span>Методика преподавания дисциплины «Компьютерный практикум по инженерной графике» и реализация компетентностного подхода в изложении и восприятии материала предусматривает использование следующих активных и интерактивных форм проведения аудиторных и внеаудиторных занятий:

– аудиторные занятия: вводные лекции по каждой теме, лабораторные работы, тестирование;

– внеаудиторные занятия: самостоятельное изучение отдельных вопросов, подготовка к лабораторным работам.

#### **Образовательные технологии**

Возможно проведение занятий и аттестаций в дистанционном формате с применением системы дистанционного обучения университета (СДО-LMS) на основе разработанных кафедрой электронных образовательных ресурсов (ЭОР) (см. п.4.2.3).

Порядок проведения работ в дистанционном формате устанавливается отдельными распоряжениями проректора по учебной работе и/или центром учебно-методической работы.

### **6.1 Методические рекомендации для преподавателя по организации обучения**

<span id="page-10-0"></span>6.1.1. Преподаватель организует преподавание дисциплины в соответствии с требованиями "Положения об организации образовательного процесса в Московском политехническом университете и его филиалах", утверждённым ректором университета.

6.1.2. На первом занятии преподаватель доводит до сведения студентов содержание рабочей программы дисциплины (РПД) и предоставляет возможность ознакомления с программой.

6.1.3. Преподаватель особенно обращает внимание студентов на:

- виды и формы проведения занятий по дисциплине, включая порядок проведения занятий с применением технологий дистанционного обучения и системы дистанционного обучения университета (СДО Мосполитеха);

- виды, содержание и порядок проведения текущего контроля успеваемости в соответствии с фондом оценочных средств;

- форму, содержание и порядок проведения промежуточной аттестации в соответствии с фондом оценочных средств, предусмотренным РПД.

6.1.4. Доводит до сведения студентов график выполнения учебных работ, предусмотренных РПД.

6.1.5. Необходимо с самого начала занятий рекомендовать студентам основную и дополнительную литературу и указать пути доступа к ней.

6.1.6. В начале или в конце семестра дать список вопросов для подготовки к промежуточной аттестации (экзамену или зачёту).

6.1.7. Рекомендуется факт ознакомления студентов с РПД и графиком работы письменно зафиксировать подписью студента в листе ознакомления с содержание РПД.

6.1.8. Преподаватели, ведущий лекционные и практические занятия, должны согласовывать тематический план практических занятий, использовать единую систему обозначений, терминов, основных понятий дисциплины.

6.1.9. При подготовке **к семинарскому занятию** по перечню объявленных тем преподавателю необходимо уточнить план их проведения, продумать формулировки и содержание учебных вопросов, выносимых на обсуждение, ознакомиться с перечнем вопросов по теме семинара.

В ходе семинара во вступительном слове раскрыть практическую значимость темы семинарского занятия, определить порядок его проведения, время на обсуждение каждого учебного вопроса. Применяя фронтальный опрос дать возможность выступить всем студентам, присутствующим на занятии.

В заключительной части семинарского занятия следует подвести его итоги: дать оценку выступлений каждого студента и учебной группы в целом. Раскрыть положительные стороны и недостатки проведенного семинарского занятия. Ответить на вопросы студентов. Выдать задания для самостоятельной работы по подготовке к следующему занятию.

6.1.10. Целесообразно в ходе защиты **лабораторных работ** задавать выступающим и аудитории дополнительные и уточняющие вопросы с целью выяснения их позиций по существу обсуждаемых проблем.

Возможно проведение занятий и аттестаций в дистанционном формате с применением системы дистанционного обучения университета (СДО-LMS). Порядок проведения работ в дистанционном формате устанавливается отдельными распоряжениями проректора по учебной работе и/или центром учебно-методической работы.

### **6.2 Методические указания для обучающихся по освоению дисциплины**

<span id="page-11-0"></span>1.2.1. Студент с самого начала освоения дисциплины должен внимательно ознакомится с рабочей программой дисциплины.

1.2.2. Студенту необходимо составить для себя график выполнения учебных работ, предусмотренных РПД с учётом требований других дисциплин, изучаемых в текущем семестре.

1.2.3. При проведении занятий и процедур текущей и промежуточной аттестации с использованием инструментов информационной образовательной среды дистанционного образования университета (LMS Мосполитеха), как во время контактной работы с преподавателем, так и во время самостоятельной работы студент должен обеспечить техническую возможность дистанционного подключения к системам дистанционного обучения. При отсутствии такой возможности обсудить ситуацию с преподавателем дисциплины.

### **7. Фонд оценочных средств**

### <span id="page-11-1"></span>**7.1 Методы контроля и оценивания результатов обучения**

Контроль успеваемости и качества подготовки проводится в соответствие с требованиями "Положения об организации образовательного процесса в Московском политехническом университете".

Для контроля успеваемости и качества освоения дисциплины настоящей программой предусмотрены следующие виды контроля:

- контроль текущей успеваемости (текущий контроль);

- промежуточная аттестация.

В процессе обучения используются следующие оценочные формы самостоятельной работы студентов, оценочные средства текущего контроля успеваемости и промежуточных аттестаций:

Во втором и третьем семестрах:

- подготовка к лабораторным занятиям, выполнение графических заданий и их защита; контрольная работа; тест; защита лабораторных работ; зачет.

### **7.2 Шкала и критерии оценивания результатов обучения**

Показателем оценивания компетенций на различных этапах их формирования является достижение обучающимися планируемых результатов обучения по дисциплине (модулю).

Шкалы оценивания результатов промежуточной аттестации и их описание:

Форма промежуточной аттестации: зачет.

Промежуточная аттестация обучающихся в форме зачета проводится по результатам выполнения всех видов учебной работы, предусмотренных учебным планом по данной дисциплине (модулю), при этом учитываются результаты текущего контроля успеваемости в течение семестра. Оценка степени достижения обучающимися планируемых результатов обучения по дисциплине (модулю) проводится преподавателем, ведущим занятия по

дисциплине (модулю) методом экспертной оценки. По итогам промежуточной аттестации по дисциплине (модулю) выставляется оценка «зачтено» или «не зачтено». Необходимым условием прохождения промежуточной аттестации является выполнение всех видов работ, предусмотренных данной рабочей программой по дисциплине «Компьютерный практикум по инженерной графике». На дату проведения промежуточной аттестации студенты должны самостоятельно выполнить все виды учебной работы, предусмотренные рабочей программой по дисциплине «Компьютерный практикум по инженерной графике», а именно выполнить расчетно-графические лабораторные работы: во втором семестре - 8 работ, выполнить 1 контрольную работу; в третьем семестре – 8 работ, выполнить 1 контрольную работу. Если не выполнены необходимые условия, студенты получают незачет.

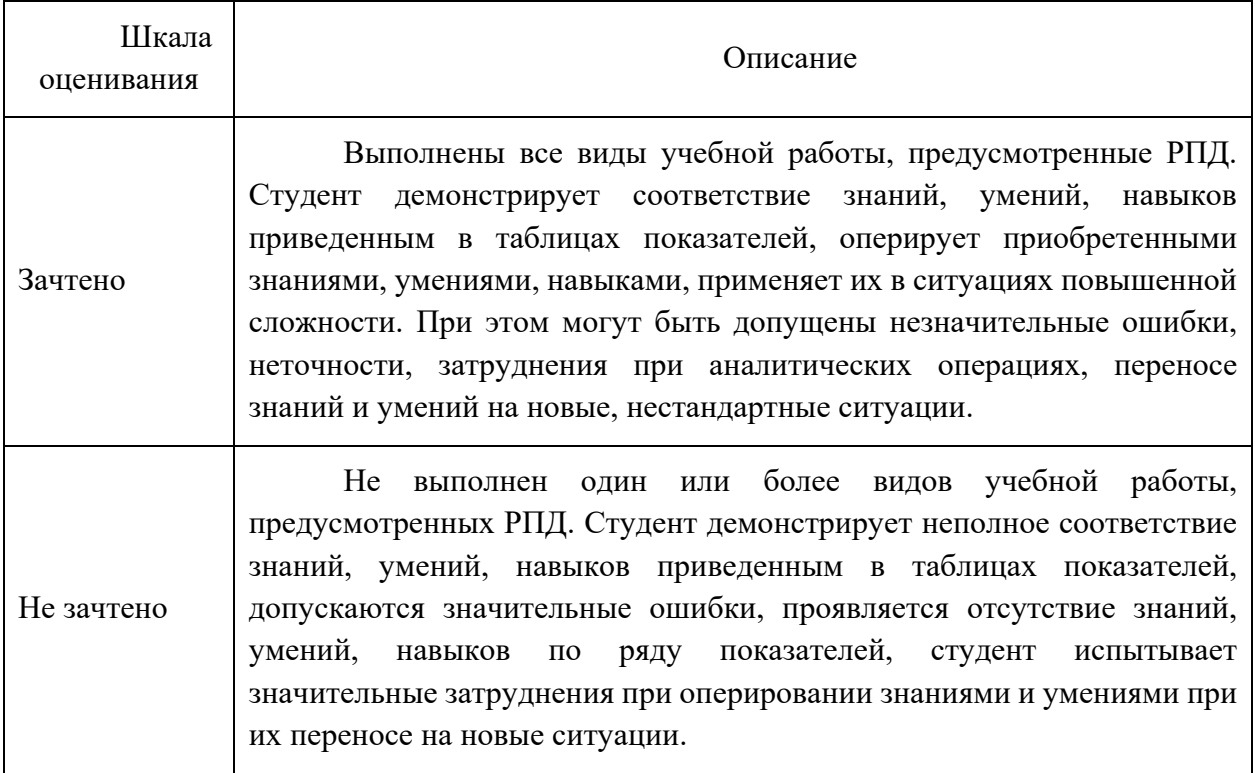

#### **7.3Оценочные средства**

#### **7.3.1. Текущий контроль**

Для проведения текущего контроля применяются следующие формы: *расчетнографические самостоятельные работы, контрольная работа, тесты.*

#### **7.3.2. Промежуточная аттестация**

Промежуточная аттестация проводится на 2 семестре обучения в форме зачета.

Зачет проводится по билетам, ответы предоставляются письменно с последующим устным собеседованием. Билеты формируются из вопросов представленного ниже перечня. **Регламент проведения зачета:**

### 1. В билет включается 2 вопроса из разных разделов дисциплины и одно практическое задание.

2. Перечень вопросов соответствует темам, изученным на и лабораторных занятиях (прилагается).

3. Время на подготовку письменных ответов - до 40 мин, устное собеседование - до 10 минут.

4. Проведение аттестации (зачета) с использованием средств электронного обучения и дистанционных образовательных технологий выполняется в соответствии с утверждённым в университете "Порядком проведения промежуточной аттестации с использованием средств электронного обучения и дистанционных образовательных технологий"

Форма, предусмотренная учебным планом - зачет. Промежуточная аттестация проводится в сроки, установленные утвержденным расписанием зачётно-экзаменационной сессии. До даты проведения промежуточной аттестации студент должен выполнить все расчетно-графические лабораторные работы, предусмотренные настоящей рабочей программой дисциплины. Перечень обязательных работ и форма отчетности по ним представлены в таблице:

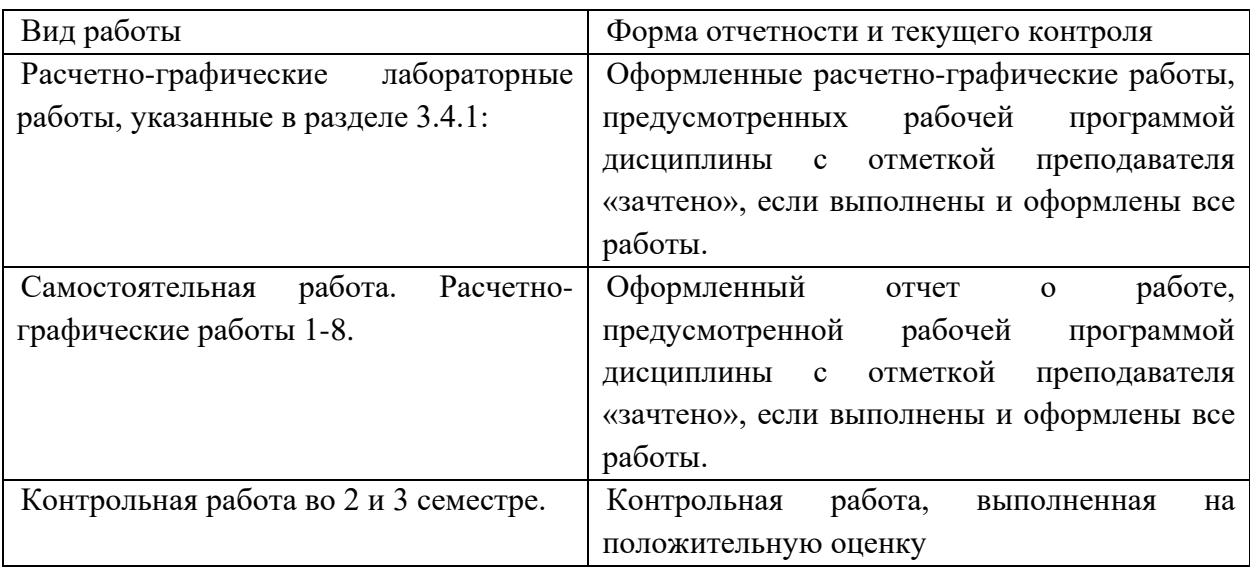

Если не выполнен один или более видов учебной работы, указанных в таблице, преподаватель имеет право выставить неудовлетворительную оценку по итогам промежуточной аттестации.

### **7.3.3. Вопросы для подготовки к зачету по дисциплине «Компьютерный практикум по инженерной графике»**

- 1. Знакомство с Компас -3D. Основы моделирования деталей.
- 2. Обзор возможностей системы. Интерфейс.

3. Создание параметрического эскиза. Добавление и редактирование геометрических зависимостей.

- 4. Редактирование размеров на эскизе. Создание массивов на эскизе.
- 5. Создание эскизных блоков. Понимание оповещений эскизов.
- 6. Создание ЗD-геометрии: параметрическая твердотельная модель.
- 7. Выдавливание. Установка материала и цвета. Повторное использование геометрии эскиза.
- 8. Связь с данными других эскизов.
- 9. Создание элемента вращения.
- 10.Создание элементов сдвиг.
- 11. Использование примитивов.
- 12. Добавление сопряжения.
- 13. Добавление скруглений.
- 14. Добавление фасок.
- 15. Размещение отверстий.
- 16. Создание кругового массива.
- 17. Размещение отверстий по эскизам.
- 18. Создание сборки.
- 19. Понятие фиксированного компонента.
- 20. Добавление сборочных зависимостей.
- 21. Зависимость совмещение.
- 22. Степени свободы. Зависимость «Вставка».
- 23. Зависимость «Угол».
- 24. Зависимость «Касательность».
- 25. Управляющие зависимости.
- 26. Работа с Библиотекой элементов.
- 27. Экономия времени с инструментом «Сборка».
- 28. Создание 2D-чертежей из ЗD-данных
- 29. Создание видов детали. Типы видов на чертеже.
- 30. Создание нового чертежа. Размещение базового и проекционного видов.
- 31. Размещение сечения. Создание дополнительного вида.
- 32. Создание выносного вида. Редактирование видов.
- 34. Выравнивание вида. Изменение выравнивания.
- 35. Отображение вида. Добавление обозначений в чертежные виды.
- 36. Маркер центра и осевые линии.
- 37. Редактирование наименований и положений обозначений видов.
- 38. Нанесение размеров на чертеже.
- 39. Редактирование размеров.
- 40. Инструменты обозначения отверстий и резьб.
- 41. Получение размеров с модели.
- 42. Определение основной надписи.
- 43. Создание сложных чертежей и деталировок.
- 44. Создание сложного чертежного вида.
- 45. Местный разрез.
- 46. Изменение отношений чертежей детали. Видимость деталей.
- 47. Подавление вида. Подавление элементов чертежа. Разрыв вида.
- 48. Номера позиций. Автонумерация позиций.
- 49.Создание спецификации.
- 50. Таблица отверстий.